Dateibezeichnung: BDS1-D-Satz

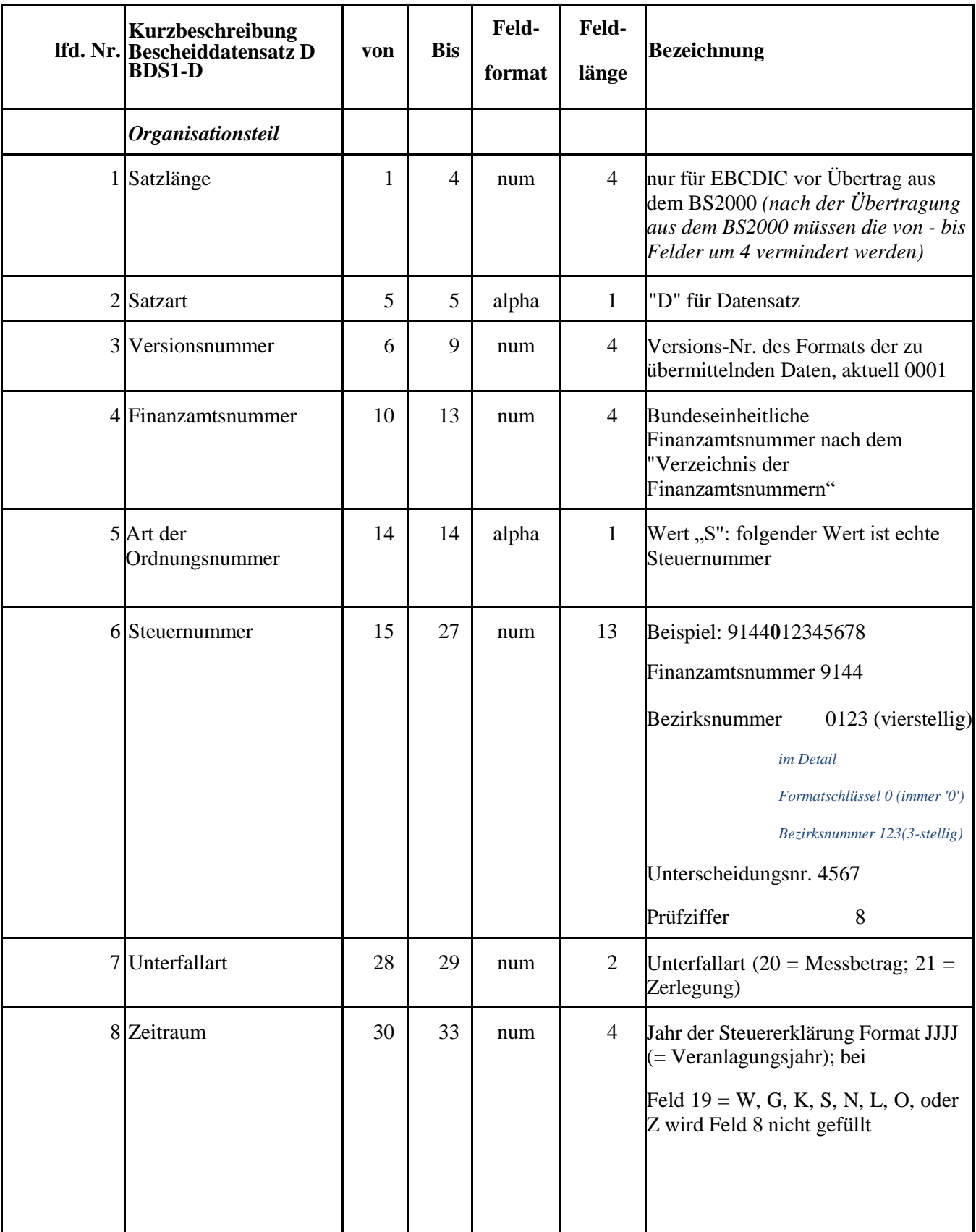

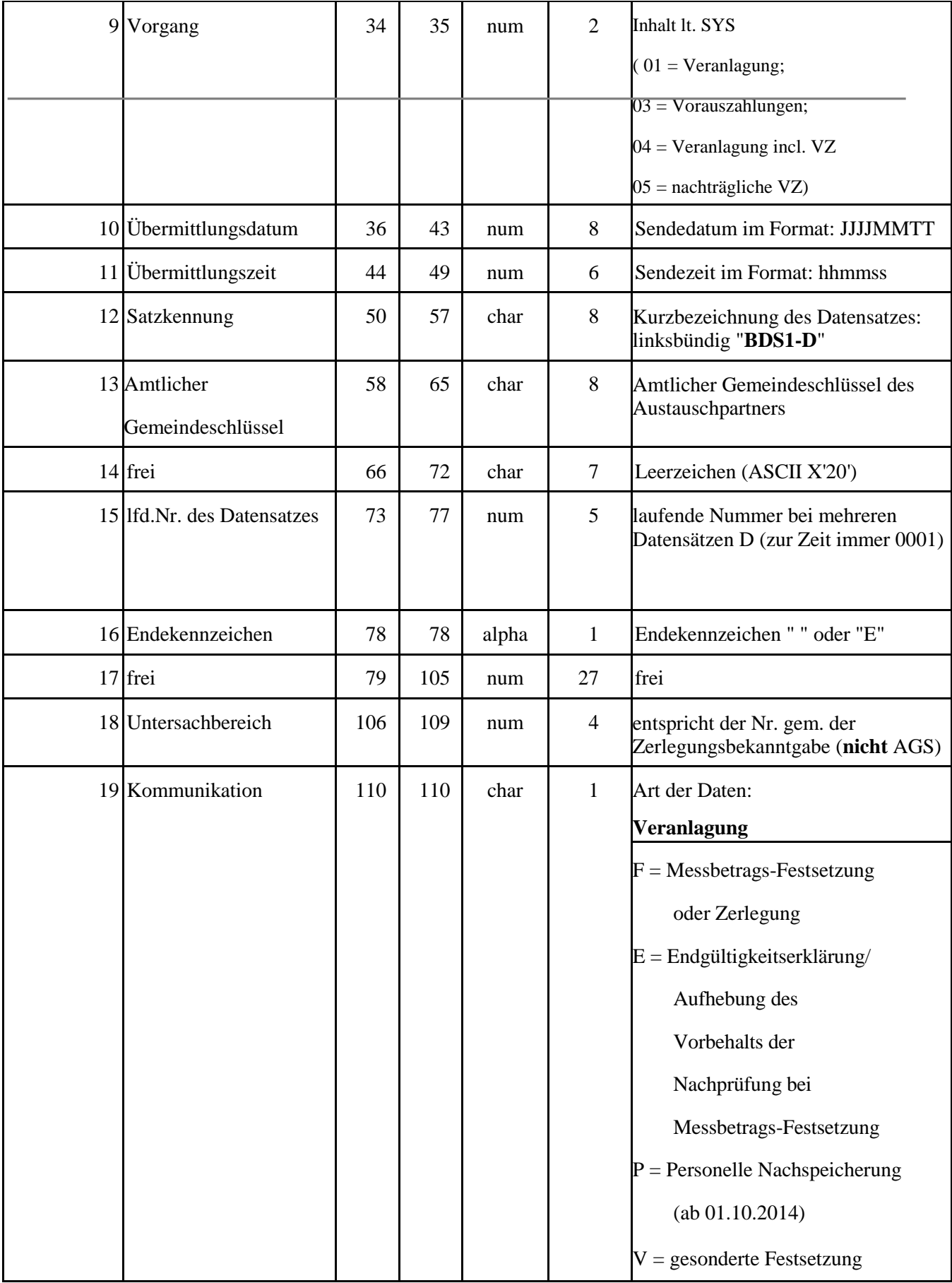

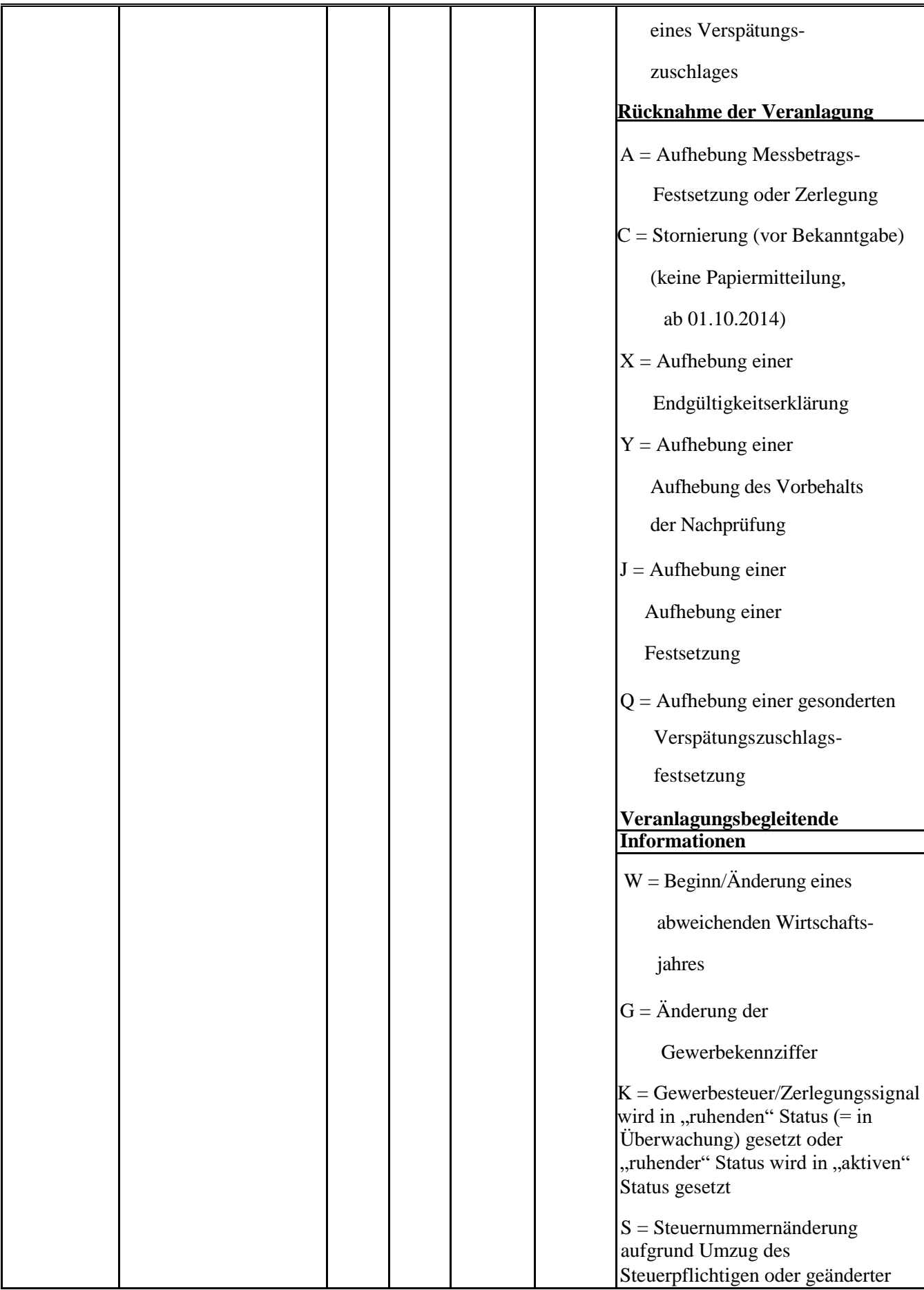

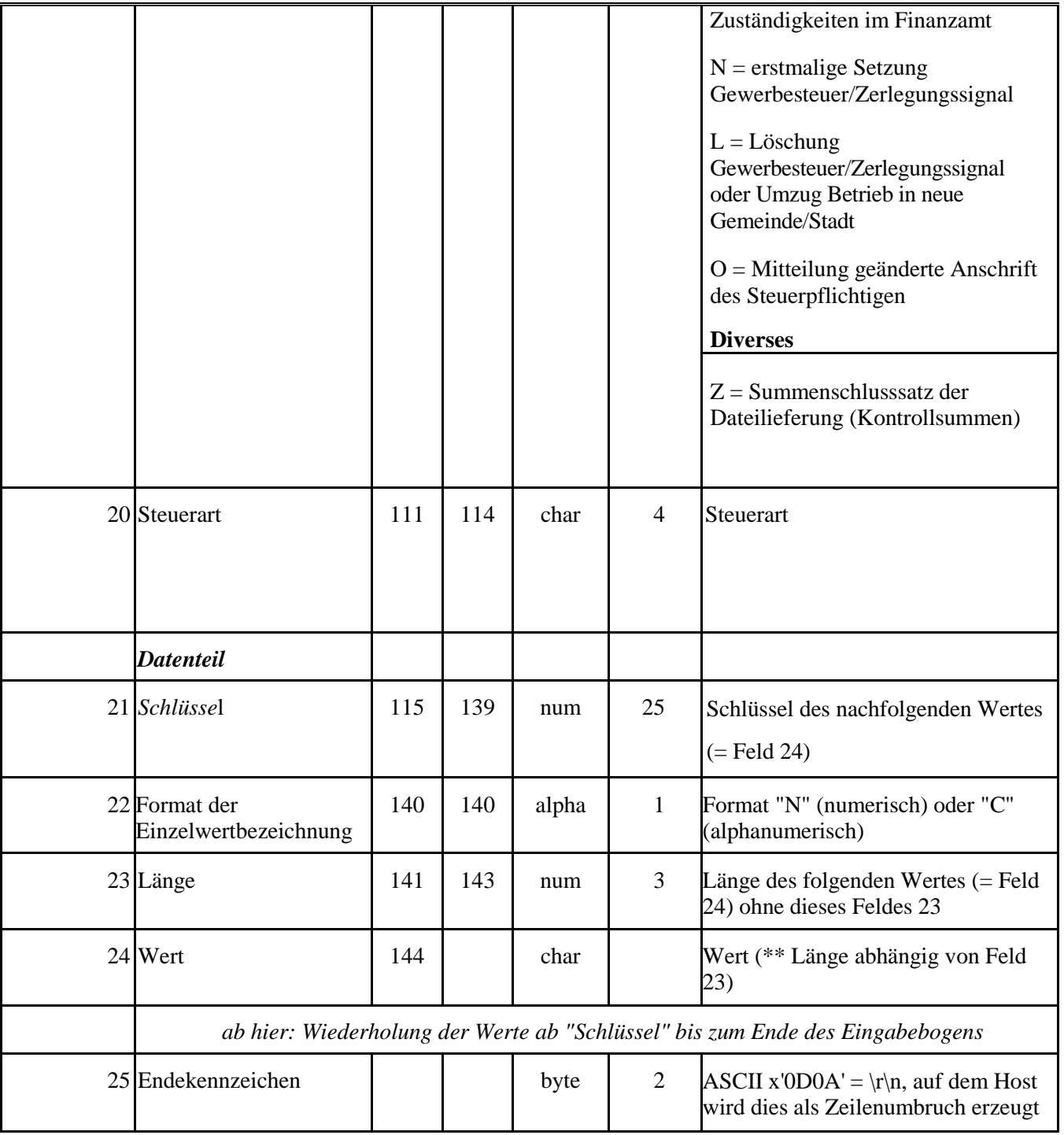